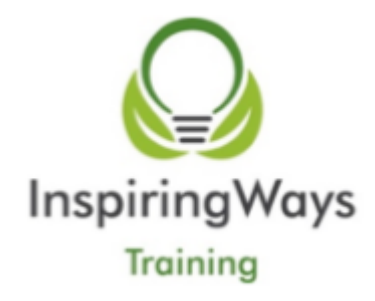

# COURSE OUTLINE

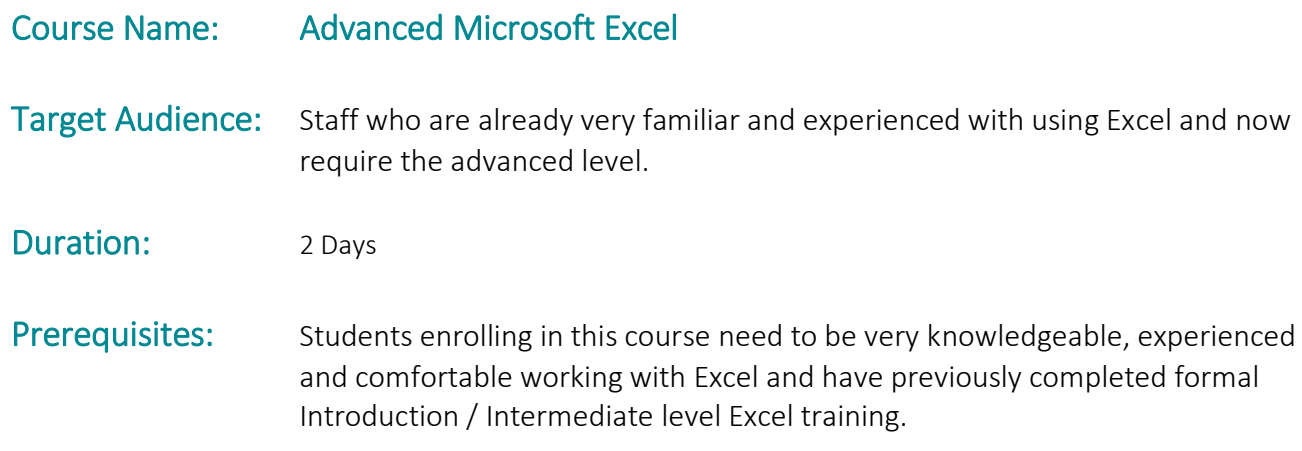

# Course Goals:

The goal of this course is to equip participants with a knowledge of advanced level Excel functionality.

Participants will develop an understanding and ability to use look up functions, pivot tables and manage macros commands: concepts; planning; operations; execution; modifications and interruptions.

The course will include participative and practical elements.

# Learning Objectives and Outcomes:

Upon successful completion of this course, students will be able to:

- $\checkmark$  Use nested functions
- $\checkmark$  Use lookup functions
- $\checkmark$  Use text functions
- $\checkmark$  Use financial functions
- $\checkmark$  Use pivot tables
- $\checkmark$  Use consolidate
- $\checkmark$  Link workbooks
- $\checkmark$  Use what-if tools
- $\checkmark$  Manage macros commands

# Course Content:

#### Logical Functions

- Nested IFs
- AND / OR

### Lookup Functions

- VLOOKUP
- $\bullet$  HLOOKUP
- **•** IFERROR

### Date Functions

- **•** Datedif
- TODAY
- $\bullet$  Dav
- Month
- Year
- Networkdays
- Workday
- EDate
- Whatif Tools
- Goal Seek
- Scenarios
- Data Tables

## Text Functions

- Concatenate
- Upper
- Lower
- Proper
- Replace
- TRIM

## Name Manager

- Defining names
- Using names within formula
- Creating from selections

## Pivot Tables

- Creating pivot tables Modifying data
- Creating formula within pivot tables
- Options
- Using the slicer

# Workbook Options

- Validation
- Protect workbook
- Protect ranges
- Share workbook
- Track changes
- Link workbooks
- Link worksheets Saving / updating workspace

### Auditing

- Tracing precedents
- Tracing dependants
- Adding comments

### **Macros**

- Recording macros
- Running macros
- Adding macros to the ribbon
- Adding macros to tabs